## PyQt 5.8 (Windows 10)

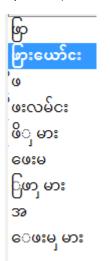

PyQt 5.7 (Windows 10)

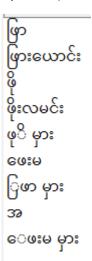